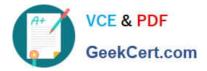

# DEA-41T1<sup>Q&As</sup>

Associate – PowerEdge

## Pass EMC DEA-41T1 Exam with 100% Guarantee

Free Download Real Questions & Answers **PDF** and **VCE** file from:

https://www.geekcert.com/dea-41t1.html

100% Passing Guarantee 100% Money Back Assurance

Following Questions and Answers are all new published by EMC Official Exam Center

Instant Download After Purchase

100% Money Back Guarantee

- 😳 365 Days Free Update
- 800,000+ Satisfied Customers

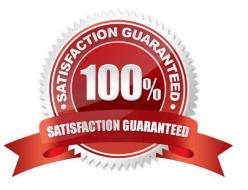

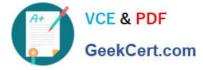

#### **QUESTION 1**

A system administrator is tasked with troubleshooting a connectivity issue with a CMC module. Connection through a wired Ethernet connection is not possible.

Which alternative connection method should the administrator use?

A. Serial

B. NFC

- C. SSH
- D. Wireless

Correct Answer: A

#### **QUESTION 2**

A company is planning a physical security solution for its branches worldwide. Which danger are they trying to avoid?

- A. Buffer Overflow
- B. Ransomware
- C. Phishing
- D. Asset vandalism
- Correct Answer: D

#### **QUESTION 3**

What occurs during the Data Wiping process?

- A. Destroys CDs and DVDs by pulverizing and cross-cut shredding
- B. Disposes sensitive data using file detection, disk formatting, and file encryption
- C. Temporarily removes data from a readwrite medium so that it can no longer be read
- D. Logically connects storage media to a bulk-wiping device

Correct Answer: B

Reference: https://www.dell.com/support/article/pk/en/pkbsd1/sln300245/using-the-dell-bios-data-wipe- function-for-optiplex-precision-and-latitude-systems-built-after-november-2015?lang=en

#### **QUESTION 4**

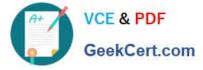

What process divides the data into blocks across multiple disk drives?

- A. Redundancy
- B. Striping
- C. Mirroring
- D. Parity
- Correct Answer: B

Reference: https://searchstorage.techtarget.com/definition/RAID-0-disk-striping

### **QUESTION 5**

What advantage do NVDIMMs have over other server-based memory technologies?

- A. Operate at lower voltages to save on power costs.
- B. Lower cost per GB of capacity
- C. Require less cooling than traditional memory DIMMs
- D. Can retain contents even after a power loss
- Correct Answer: D

Reference: https://topics-cdn.dell.com/pdf/poweredge-r740\_users-guide3\_en-us.pdf

Latest DEA-41T1 Dumps

DEA-41T1 Practice Test

**DEA-41T1 Braindumps**